## **A.3.4 Genera el Estado de Variación en la Hacienda Pública en forma periódica (mes, trimestre, anual, etc.), derivado de los procesos administrativos que operan en tiempo real y que generan registros automáticos y por única vez**

Adjuntar en un solo archivo PDF los siguientes elementos:

Impresión de pantalla donde se visualice la consulta o generación del Estado de Variación en la Hacienda Pública del periodo de evaluación, desde el Sistema de Contabilidad Gubernamental del ente público.

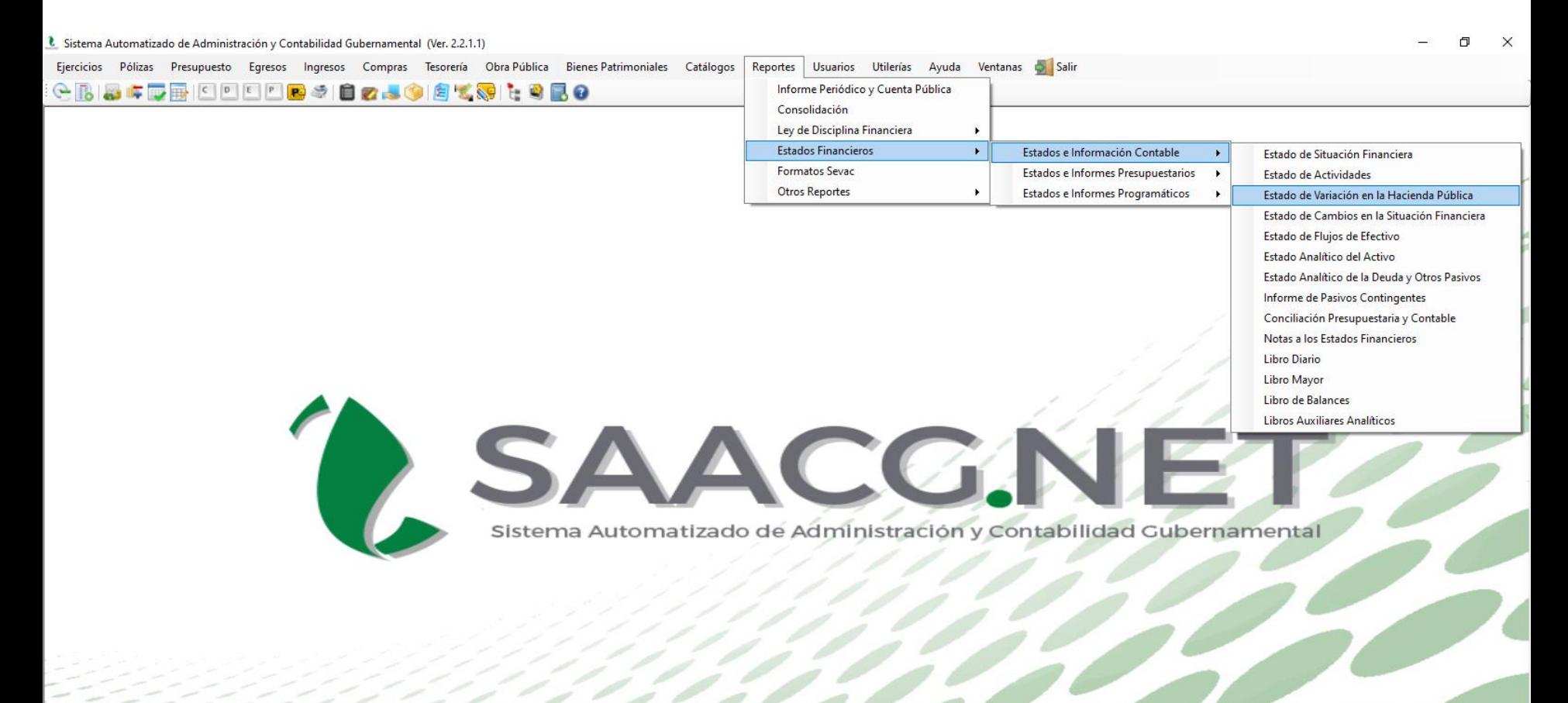

**GICO SUPERIOR DE PUERTO PEÑASCO 2022** | Usuario: Usuario Prueba 1 Ver: Usuarios Conectados al Sistema - (Usuarios Permitidos: 20)

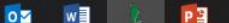

Impresión de pantalla del Estado de Variación en la Hacienda Pública del 1 de enero al 30 de junio del año en curso, generado del Sistema de Contabilidad Gubernamental del ente público, conforme la estructura aprobada por el CONAC.

## È Sistema Automatizado de Administración y Contabilidad Gubernamental (Ver. 2.2.1.1) - [Estado de Variación en la Hacienda Pública]

& Ejercicios Pólizas Presupuesto Egresos Ingresos Compras Tesorería Obra-Pública Bienes-Patrimoniales Catálogos Reportes Usuarios Ventanas D Salir Utilerías Ayuda

**企图图本要用IDDDDDBSI自2850图式弱比图图0** A Print 自日Save ▼ 図 角田 2 马 凶

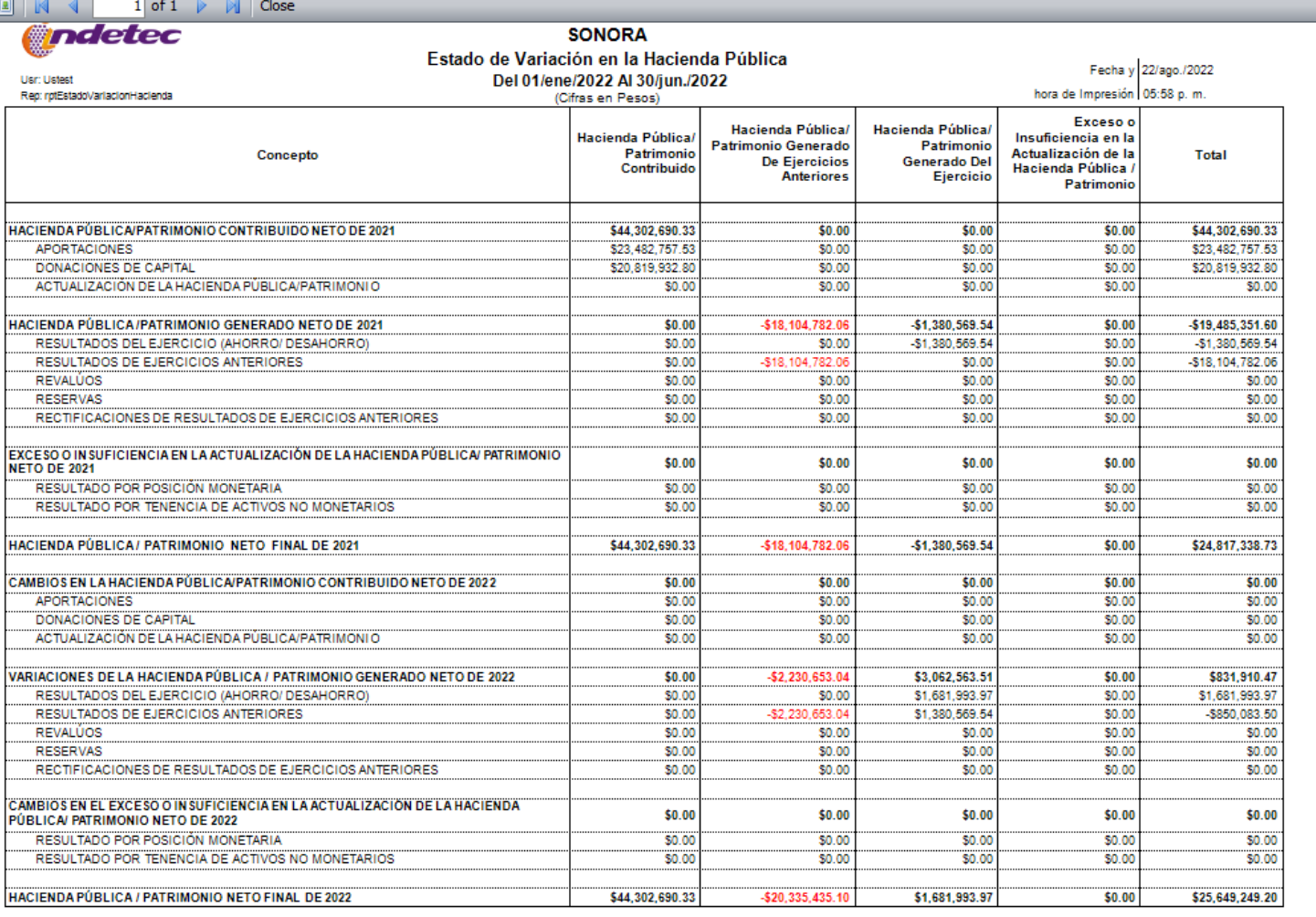